## **NH** 12/19/2010 **Exceptions Log**

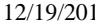

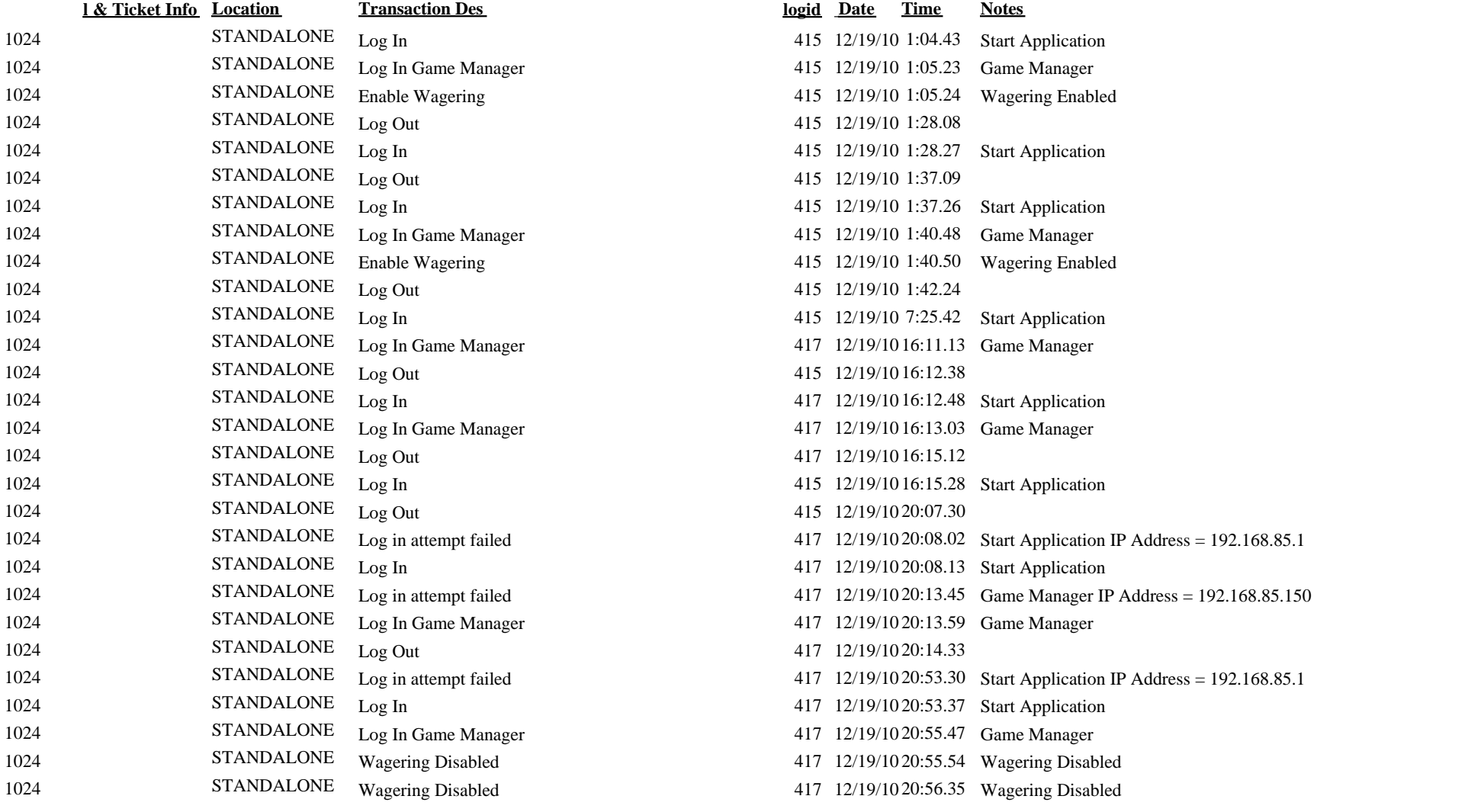

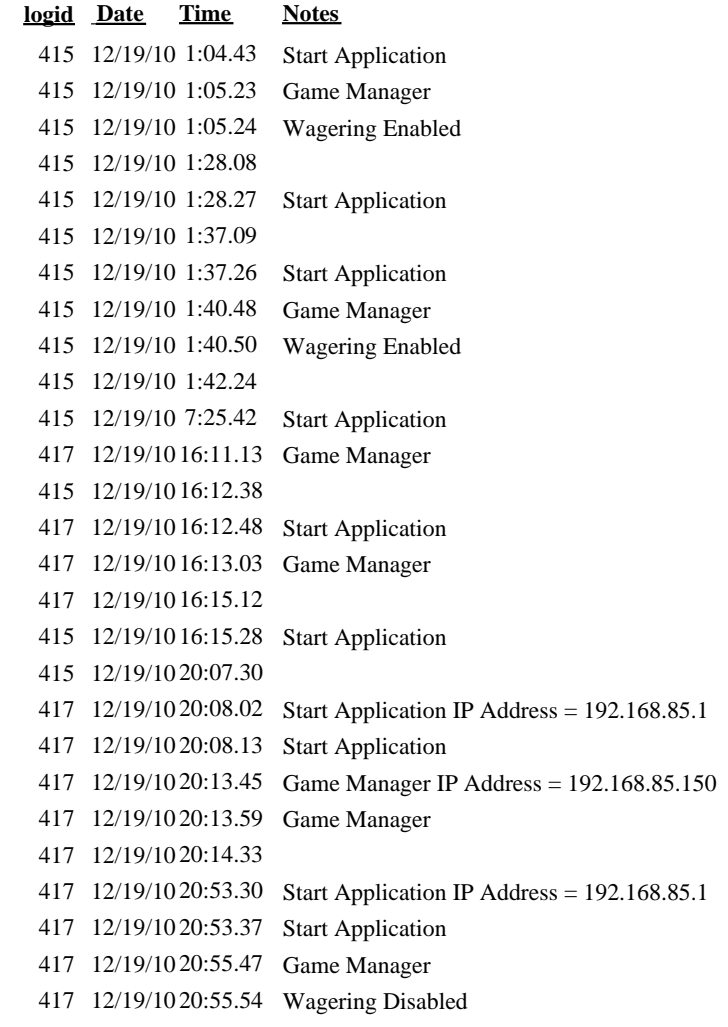

417 12/19/10 20:56.35 Wagering Disabled